### **Problem Solving using Files**

Rupesh Nasre.

IIT Madras November 2022

## Files allow persistent data.

- Our programs so far were transient.
	- Once a out is terminated, the data is lost.
	- In many applications, data entered one day should be available on some other day.
- Files make data persistent.
	- Across multiple invocations of a.out
	- Across multiple executables also (a.out, b.out)
- We can read data stored in files, or write to it.

## File Operations

- **fopen**: opens a file.
- **fclose**: closes it.
- **fscanf**, fgets, fread: Read data from a file.
- **fprintf**, fputs, fwrite: Write data to a file.

• These operations work with a file pointer.

## Problem: Implement *cat*.

If the file does not exist, or is not readable, **fopen** returns NULL.

• *cat* allows printing contents of a file.

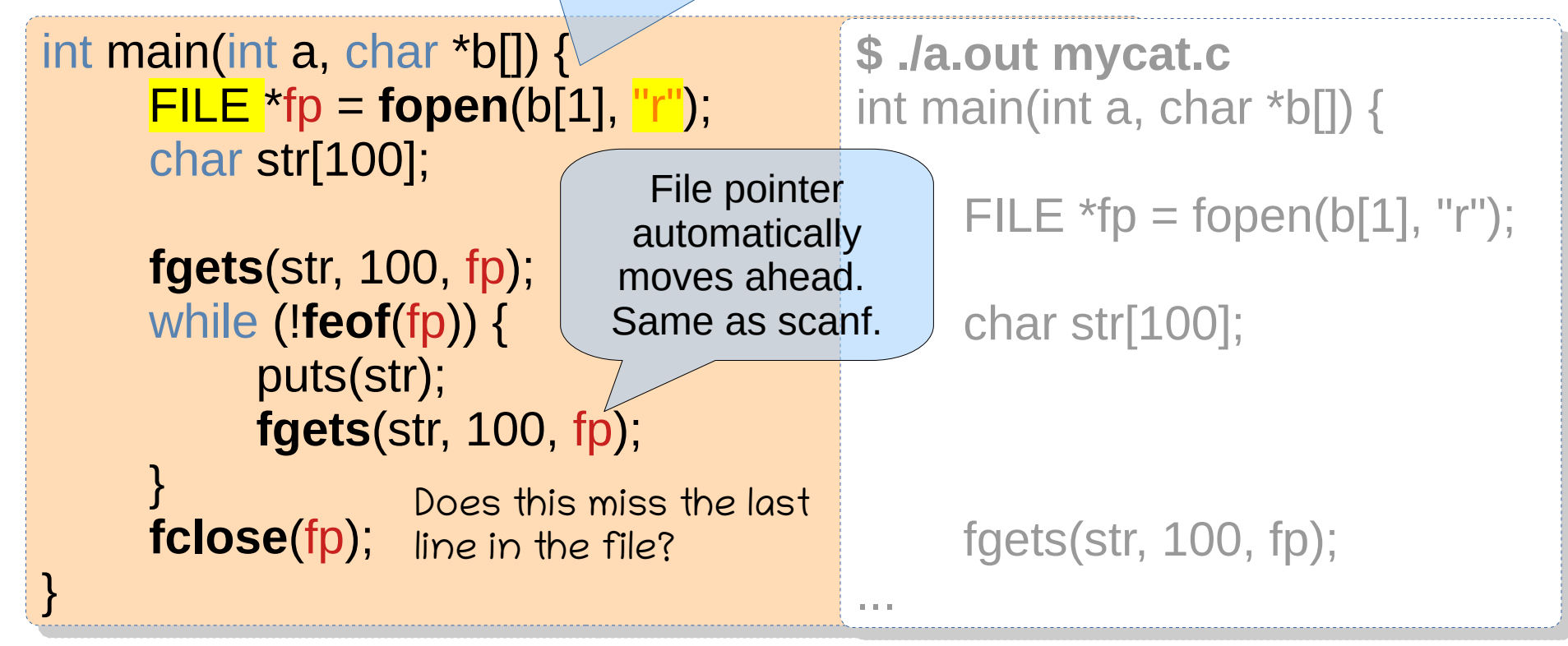

- fgets retains \n in str. Either remove it prior to puts, or print it using printf without extra \n.
- $\cdot$  Recall that gets does not include \n.
- Both fgets and gets end the string with \0.

### Problem: Implement cp.

If the file does not exist, w mode creates a new file. Use "a" to append to a file.

• Copy a file to another.

```
int main(int a, char *b[]) {
 FILE *fpr = fopen(b[1], "r");
 FILE *fpr = fopen(b[1], "r");
FILE^*fpw = \textbf{fopen}(b[2], \text{ "w"}); char str[100];
 char str[100];
```

```
 fgets(str, 100, fpr);
 fgets(str, 100, fpr);
 while (!feof(fpr)) {
 while (!feof(fpr)) {
 fputs(str, fpw);
 fputs(str, fpw);
 fgets(str, 100, fpr);
 fgets(str, 100, fpr);
```

```
\frac{1}{2} fclose(fpr);
 fclose(fpr);
 fclose(fpw);
 fclose(fpw);
 }
```
|<br>|<br>|-

}

### Problem: Implement cp.

• Copy a file to another: from input to output.

```
int main(int a, char *b[]) {
int main(int a, char *b[]) {
 FILE *fpr = fopen(b[1], "r");
 FILE *fpr = fopen(b[1], "r");
 FILE *fpw = fopen(b[2], "w");
 FILE *fpw = fopen(b[2], "w");
 char str[100];
 char str[100];
```

```
Same a<mark>s gets fgets(str, 100, stdin);</mark>
Ctrl-d is eof while (!feof(stdin)) {
       fputs(str, stdout);
       fgets(str, 100, stdin);
Same as puts
```
**fclose**(fpr); **fclose**(fpr);

**fclose**(fpw); **fclose**(fpw);

 $\frac{1}{2}$ 

 $\begin{array}{c} \begin{array}{c} \end{array}$ 

|<br>|<br>|-

}

C provides two standard I/O devices: **stdin** and **stdout**.

These are always open (and should not be closed).

A third one is called **stderr**, which is primarily used to print error messages.

# Problem: Split text into words.

#### **\$ mycat file.in \$ mycat file.in**

Lexical analyzer groups a sequence of characters into tokens. Lexical analyzer groups a sequence of characters into tokens. Syntax analyzer checks if these tokens adhere to a grammar syntax. Syntax analyzer checks if these tokens adhere to a grammar syntax.

#### **\$ mysplit file.in file.out \$ mysplit file.in file.out**

#### **\$ mycat file.out \$ mycat file.out**

1: Lexical 1: Lexical 2: analyzer 2: analyzer 3: groups 3: groups 4: a 4: a 5: sequence 5: sequence 6: of 6: of 7: characters 7: characters 8: into 8: into 9: tokens. 9: tokens. 10: Syntax 10: Syntax 11: analyzer 12: checks 12: checks 13: if 14: these 15: tokens 15: tokens 16: adhere 16: adhere 17:  $\mathfrak{to}$ 18: a 18: a 19: grammar 19: grammar 20: syntax. 20: syntax.

```
int main(int a, char *b[]) {
FILE * fpr = <b>fopen(b[1], "r");FILE *fpw = <b>fopen(b[2], "w");
 char str[100];
 char str[100];
fscanf(fpr, "%s", str);
```

```
int <b>line</b> f(x) while (!feof(fpr)) {
 while (!feof(fpr)) {
 fprintf(fpw, "%d: %s\n", ++lineno, str);
 fprintf(fpw, "%d: %s\n", ++lineno, str);
 fscanf(fpr, "%s", str);
 fscanf(fpr, "%s", str);
```

```
\frac{1}{2} fclose(fpr);
 fclose(fpr);
 fclose(fpw);
 fclose(fpw);
 }
```
}

# Problem: Join words into text.

#### **\$ mycat file.out \$ mycat file.out**

- 1: Lexical 1: Lexical
- 2: analyzer 2: analyzer
- 3: groups 3: groups

. a<br>.  $4: a$ 

5: sequence 5: sequence

6: of 6: of

7: characters 7: characters

8: into 8: into

9: tokens. 9: tokens.

10: Syntax 10: Syntax

11: analyzer

12: checks 12: checks

13: if

14: these

15: tokens 15: tokens

16: adhere 16: adhere

17:  $\mathfrak{t}$ 

18: a 18: a

19: grammar 19: grammar

20: syntax. 20: syntax.

```
int main(int a, char *b[]) {
FILE * fpr = <b>fopen(b[1], "r");FILE *fpw = <b>fopen(b[2], "w");
 char str[100];
 char str[100];
```

```
int lineno;
fscanf(fpr, "%d: %s", &lineno, str);
 while (!feof(fpr)) {
 while (!feof(fpr)) {
fprintf(fpw, "%s ", str);
            if (strstr(str, ".")) fprintf(fpw, "\n");
 if (strstr(str, ".")) fprintf(fpw, "\n");
fscanf(fpr, "%d: %s", &lineno, str);
\frac{1}{2} fclose(fpr);
 fclose(fpr);
 fclose(fpw);
 fclose(fpw);
 }
```
#### **\$ myjoin file.out file.in \$ myjoin file.out file.in**

#### **\$ mycat file.in \$ mycat file.in**

Lexical analyzer groups a sequence of characters into tokens. Lexical analyzer groups a sequence of characters into tokens. Syntax analyzer checks if these tokens adhere to a grammar syntax. Syntax analyzer checks if these tokens adhere to a grammar syntax.

.<br>...

}

## Problem: Text correction

- Replace *mispelt* with *misspelt* in a file.
- Unlike previous problems, this demands reading as well as writing to the same file.
	- fopen supports additional modes.
	- r+: Allows reading and writing. Returns NULL if the file cannot be opened.
	- w+: Allows reading and writing, initially erases the file content.
- After reading, file pointer FP moves ahead.
- Thus, after reading *mispelt*, FP needs to go back.

### Problem: Text correction

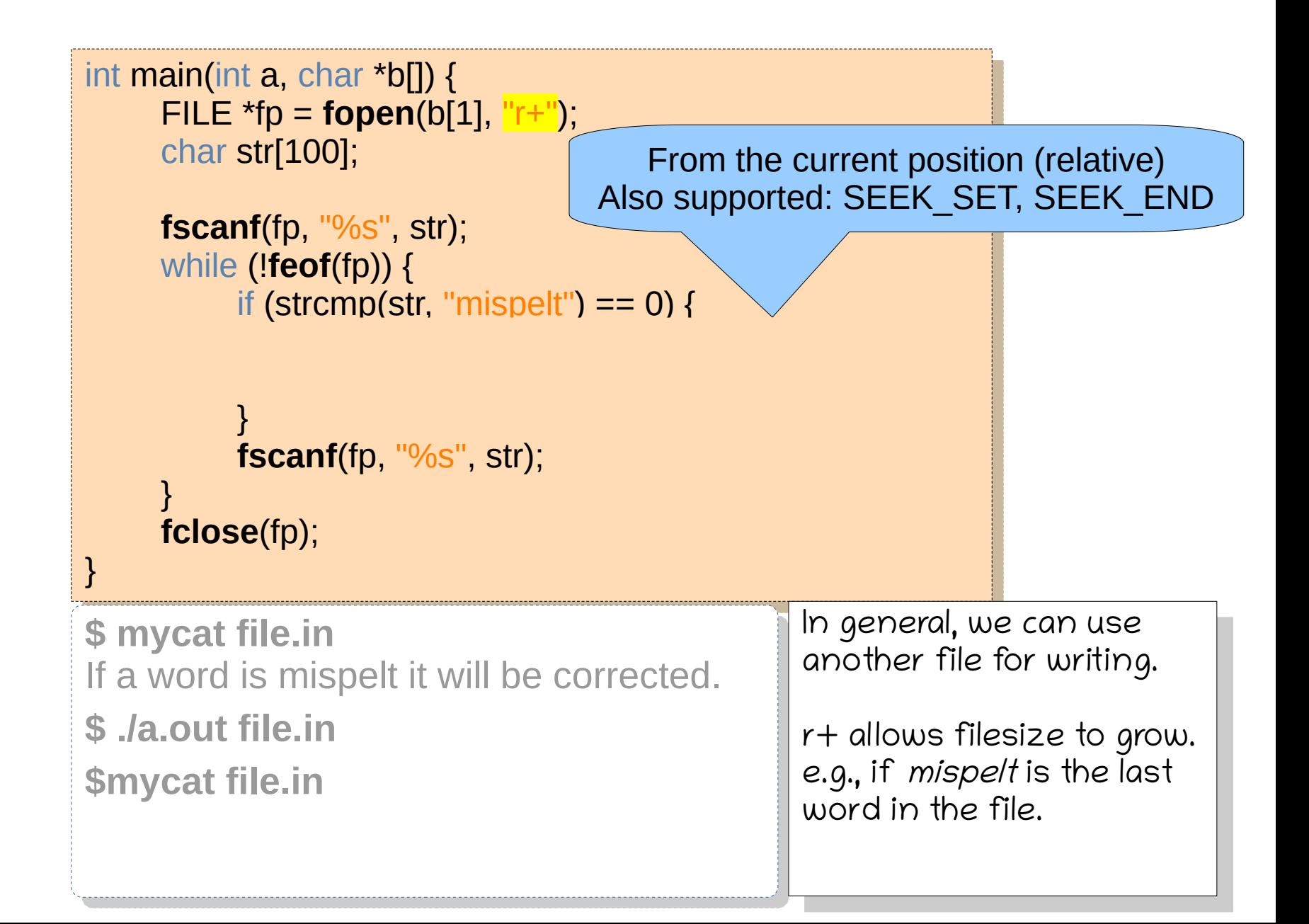

## Problem: Student Records

- Read student records from user.
- Store in a file (RAM --> DISK).

To append to an existing file, we can open it in the append mode "a".

• Retrieve records from the file ( $DISK \rightarrow RAM$ ).

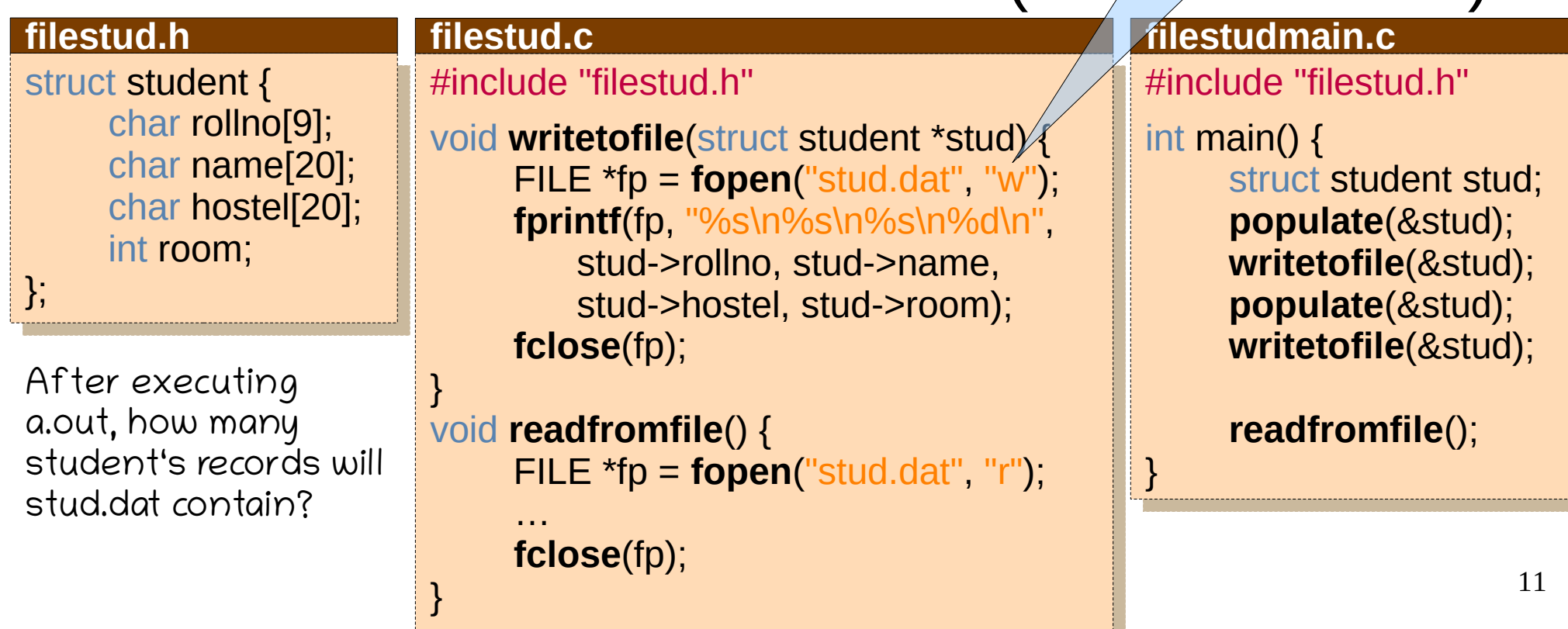

# Application: Ticket Booking System

- N seats: 1 to N, initially unoccupied
- Booking needs name, assigns an unoccupied seat
- Cancellation needs seat number
- Update needs seat number, allows change of name.

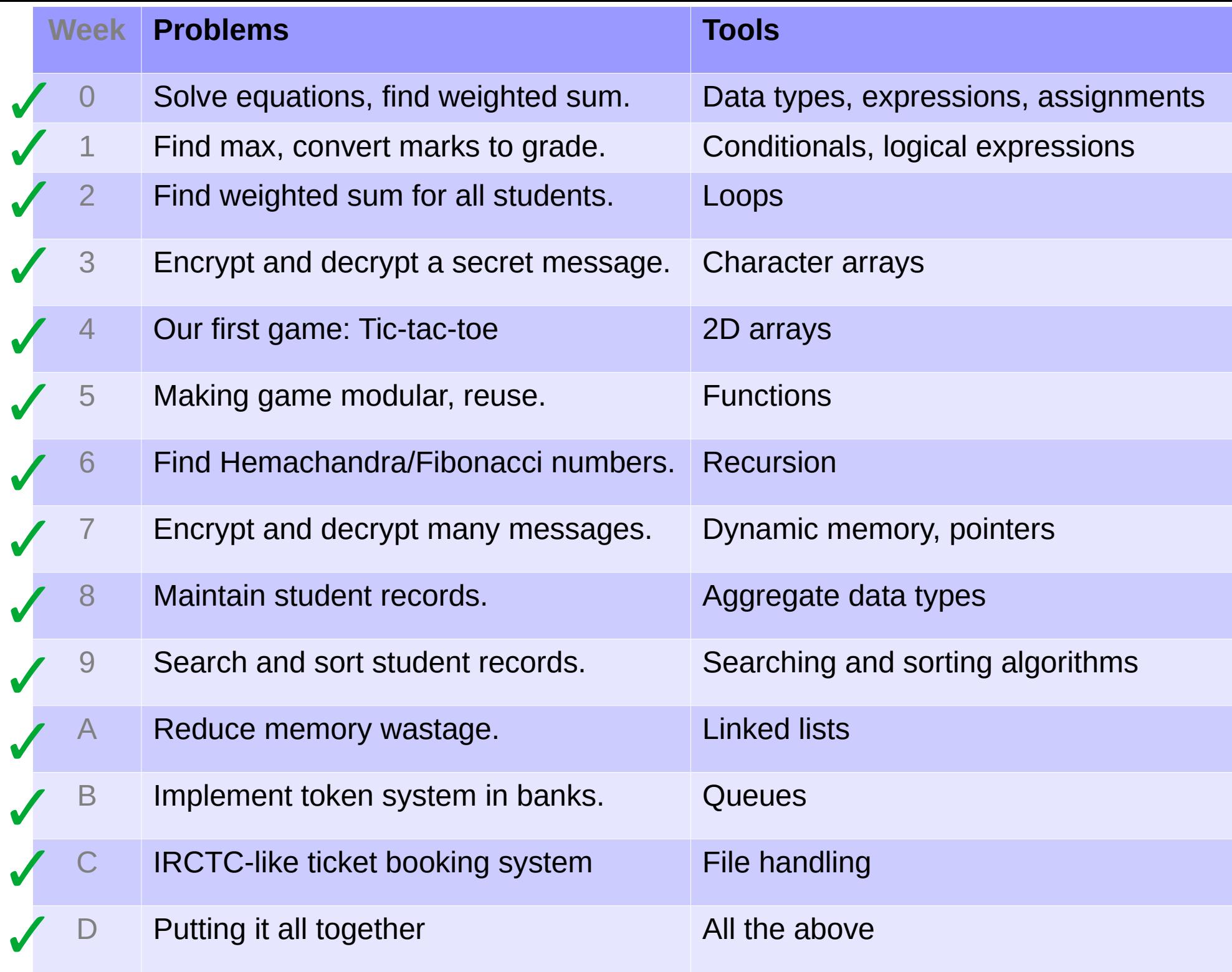